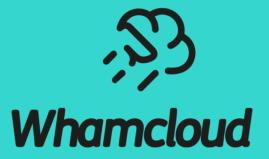

### LIME: A Framework for Lustre Global QoS Management

Li Xi – DDN/Whamcloud Zeng Lingfang - JGU

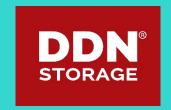

# Why QoS of Lustre?

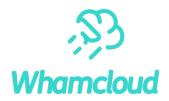

Quality of Service (QoS) is a mechanism to ensure a "guaranteed" performance

- "ls" latency needs to be short for good experience
- Some applications have fixed I/O timeout
- Data stream keeps on flowing into storage continuously with a constant rate
- TBF has been improved continuously for this purpose
  - Different TBF types: UID/GID/NID/JobID/Opcode/General
  - Newly implemented features: Hard Token Compensation strategy, change rule order
  - A large group of OSTs/MDTs to manage

#### A paper has been published to summarize the work

• A Configurable Rule based Classful Token Bucket Filter Network Request Scheduler for the Lustre File System,

#### Users are starting to use it

- Congestion of Lustre happens less than before, but still happens
- Al users starts to use TBF to prevent congestion of MDT

### The Token Bucket Filter (TBF)

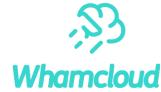

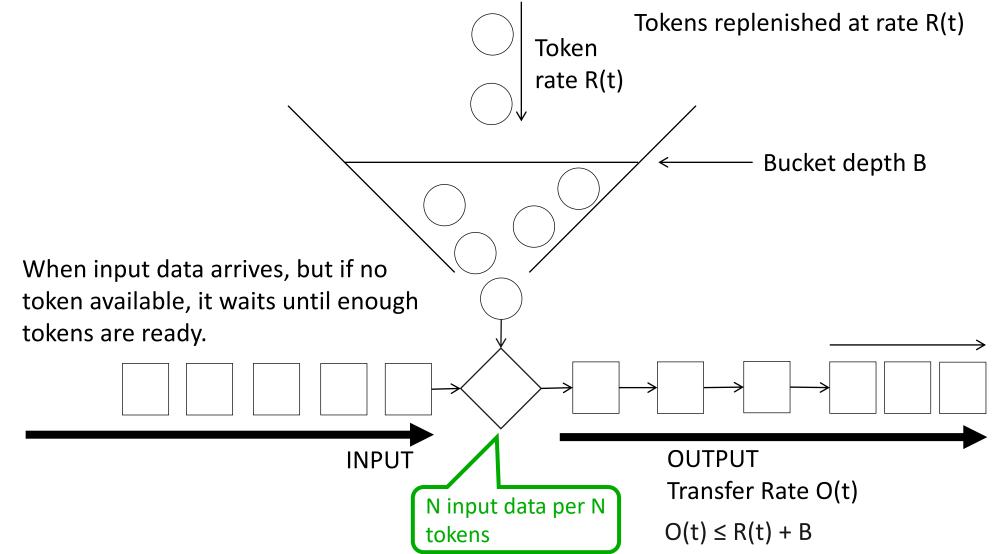

# The TBF Implementation for Lustre

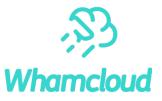

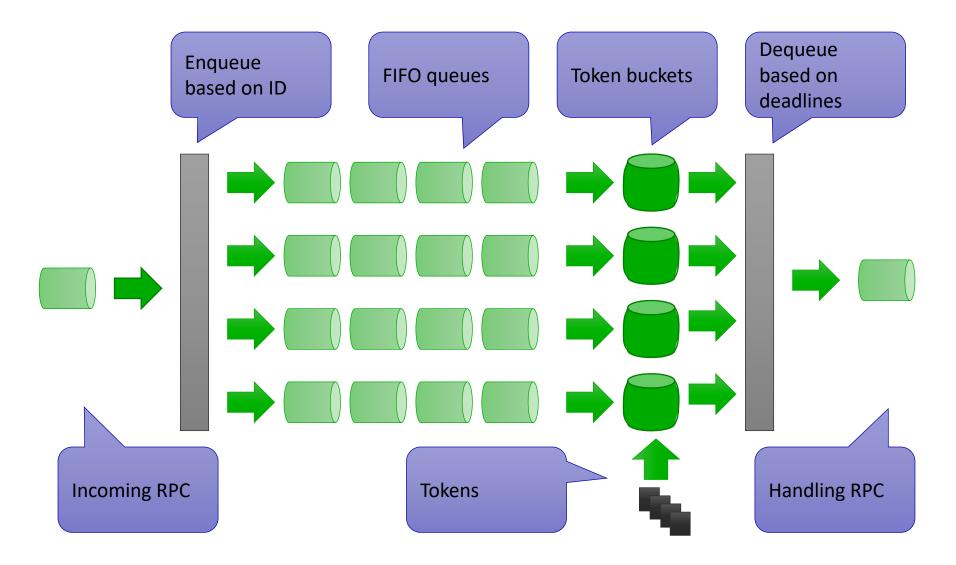

## Limitations of Current TBF Policy

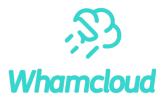

TBF is able to control individual OST/MDT, but no global management

- I/O of applications are distributed across all OSTs/MDTs
- TBF can throttle I/O performance, but can not guarantee performance
  - Some applications need guarantee of I/O performance
- TBF can only limit RPC rate, not bandwidth or IOPS itself
  - Multiple MDTs/OSTs can be attached to a single MDS/OSS
  - Each MDS/OSS has several PTLPRC service partitions
  - Each service partition has high-priority NRS head and regular NRS head
  - TBF can limit the RPC rate of a certain classification on each NRS head
  - The mapping of RPC rate to bandwidth/IOPS depends on all of these factors
- Administrators need a global QoS mechanism
  - Simplified interface
  - Automatic management

# Why Global QoS is not Easy?

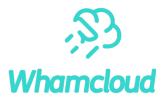

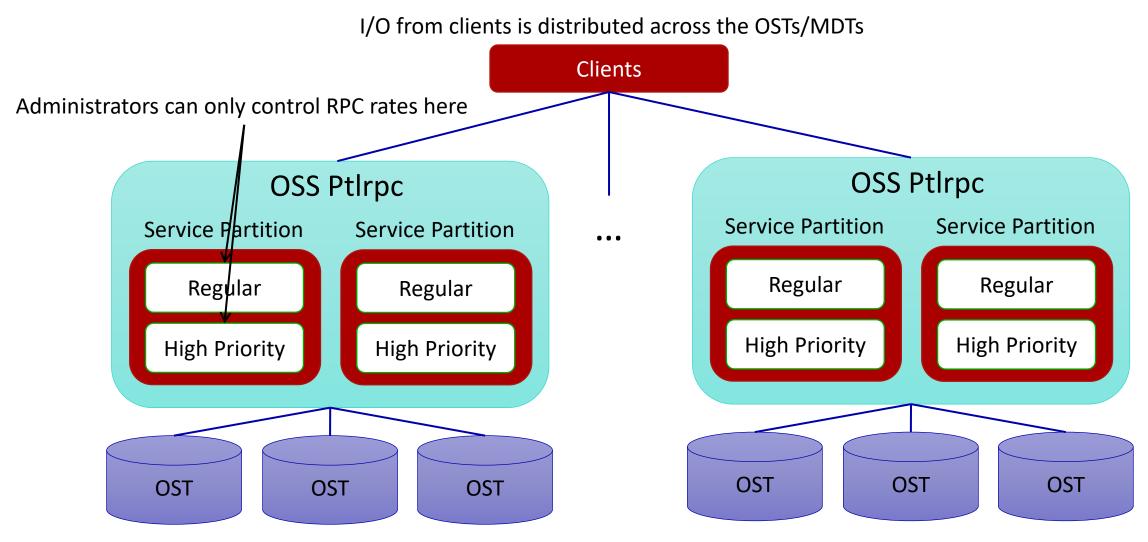

## What is Needed for a Better QoS of Lustre?

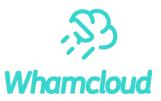

#### Basic mechanisms inside Lustre

- Implemented: NRS TBF policy
- Implementing: LU-9809 QoS policies for object allocation that can be controlled by external tools
- Implementing: LU-7982 Client side QoS based on jobid
- A global performance monitoring system
  - Analysis of I/O patterns
  - Summarize statistics
- A centralized management framework
  - Configure global TBF rules on all OSS/MDS
  - Make decisions according to statistics
  - Enforce consistent policies across the whole file system
- Collaboration from users of the file system
  - Users should have enough motivation to optimize their application
  - Penalty will be enforced for bad behaviors
  - High-priority users/application have higher I/O rates

## LIME: Lustre Intelligent Management Engine

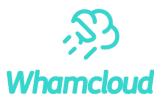

- https://github.com/DDNStorage/Lime
- Lustre statistics collector based on Collectd
  - Supports different Lustre versions: 1.8/2.5/2.7/2.10/2.12/...
  - Collects all kind of statistics from Lustre /proc or /sys entires
- Time-series database based on Influxdb
  - Several other choices for time-series databases: Opentsdb
  - LIME can query the database for statistics during a time period
- Monitoring GUI based on Grafana
  - Grafana is more powerful and flexible than most of the other analytics and monitoring GUIs
- System management framework
  - The control center can SSH to a cluster of nodes and execute commands
- Different QoS Policies for different purposes
  - "Decay" Policy to enforce a throughput/IOPS quota

## The framework of LIME

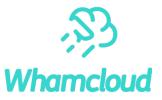

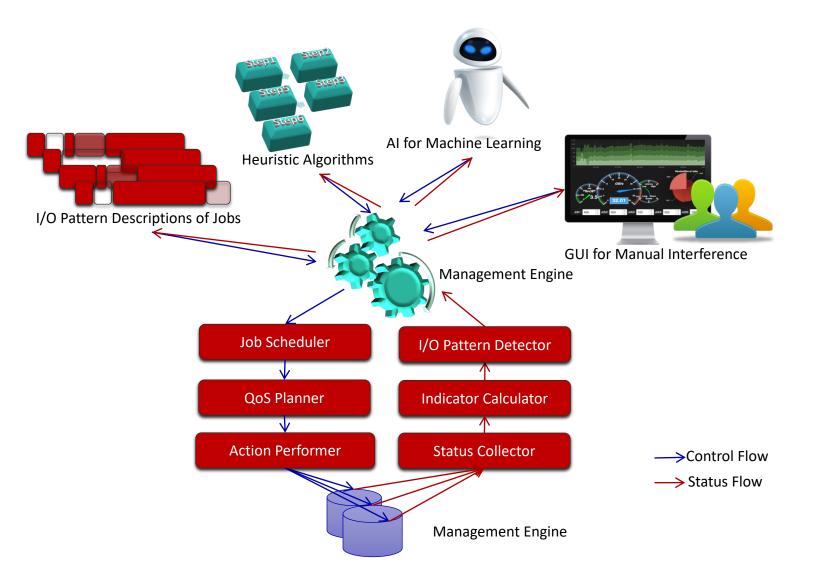

## QoS Warning Message on Client

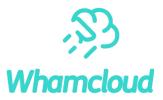

- When a process's I/O is being throttled by a TBF rule on server side, warning messages will be printed to its TTY
- Warning messages can be enabled or disabled when defining TBF rule
- The printing rate of warning messages can be tuned (1 message per 10 seconds)
- Message examples:
  - QoS watermark limit of uid "0" has been reached. Reducing RPC rate of process with pid "2417" according to the rule "uid\_0".
  - QoS watermark limit of group id "0" has been reached. Reducing RPC rate of process with pid "4378" according to the rule "gid\_0".
  - QoS watermark limit of nid "0@<0:0>" has been reached. Reducing RPC rate of process with pid "27384" according to the rule "nid\_local".
  - QoS watermark limit of jobid "dd.0" has been reached. Reducing RPC rate of process with pid "28601" according to the rule "jobid\_dd\_0".
  - QoS watermark limit of opcode "ost\_write" has been reached. Reducing RPC rate of process with pid "27378" according to the rule "ost\_write".
  - Patch: <u>LU-11192</u> ptlrpc: console warning for TBF on client

# Decay policy of LIME

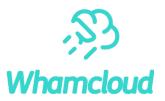

#### Time period of 24 hours

- Time period could be changed to one hour, one week or one month
- Throughput/IOPS will be recorded for all users
  - Performance monitoring system is used to collect the usage of throughput/IOPS
  - Influxdb commands are queried to get the throughput/IOPS of each user during this time period
- Upper limitation of throughput/IOPS for each user
  - Different users can have different upper limitations
  - If a user reaches the limitation, TBF rules will be enforced for that user on all OSTs/MDTs
- > At the beginning of each time period, all the TBF limitation will be removed
- Use QoS warning to notify users when throttling their I/O rate
- Extension: hard limitation and soft limitation
  - Soft limitation <= hard limitation
  - TBF rules of hard limitation are stricter than TBF rules of soft limitation

### **Configuration Example of Decay Policy**

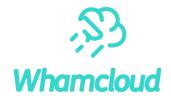

LPMon\_server\_hostname: server17
LPMon\_collect\_interval: 1
enabled: true
interval: 600
mbps\_threshold: 70
throttled\_oss\_rpc\_rate: 10
iops\_threshold: 100
throttled\_mds\_rpc\_rate: 10
users:

- uid: 0

mbps\_threshold: 500
iops\_threshold: 5000
throttled\_oss\_rpc\_rate: 20
throttled\_mds\_rpc\_rate: 20

# Hostname of Lustre Performance Monitoring server # Collect interval of Lustre Performance Monitoring in seconds # Whether QoS management is enabled # QoS interval in seconds # mbps\_threshold \* interval is the throughput limit of MB # Default RPC per second on each OSS partition # iops\_threshold \* interval is the metadata operation limit # Default RPC per second on each MDS partition

# Overwrites global mbps\_threshold for this user # Overwrites global iops\_threshold for this user # Overwrites global throttled\_oss\_rpc\_rate for this user # Overwrites global throttled mds rpc rate for this user

# Test Result of Decay Policy – I/O throughput(1)

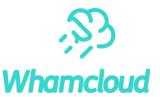

I/O pattern: dd if=/dev/zero of=/lustre/file bs=1048576

Start of a period Start of a period: clear all limitations

Period = 10 min

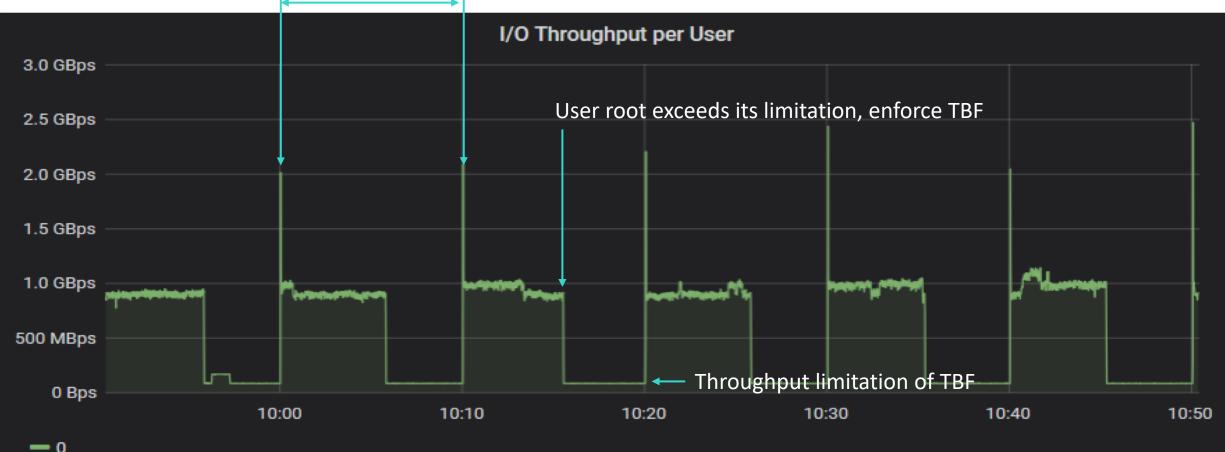

# Test Result of Decay Policy – I/O throughput(2)

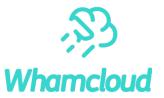

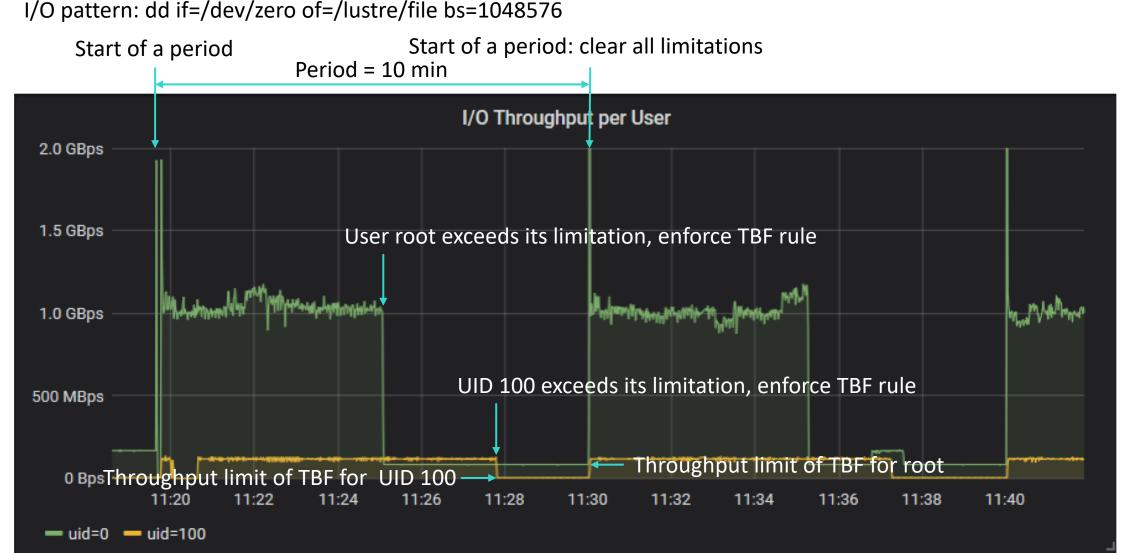

# Test Result of Decay Policy – Metadata Performance(1)

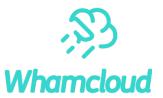

I/O pattern: repeatedly create and remove files

Start of a period Start of a period: clear all limitations

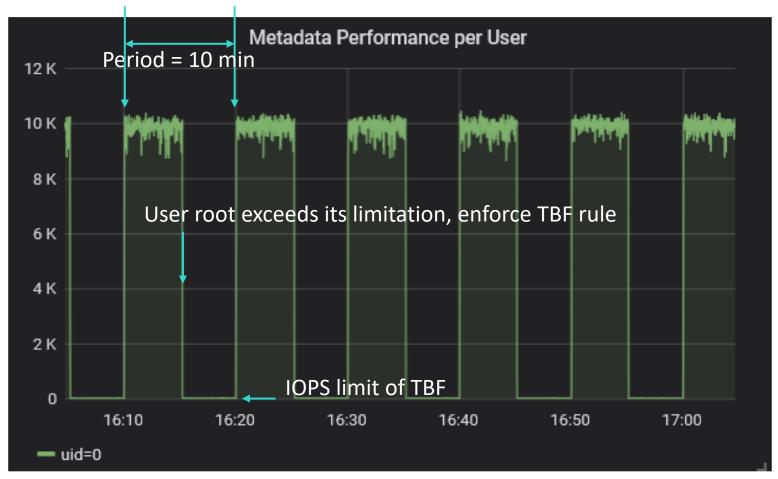

# Test Result of Decay Policy – Metadata Performance(2)

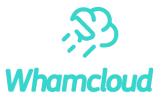

I/O pattern: repeatedly create and remove files

Start of a period Start of a period: clear all limitations

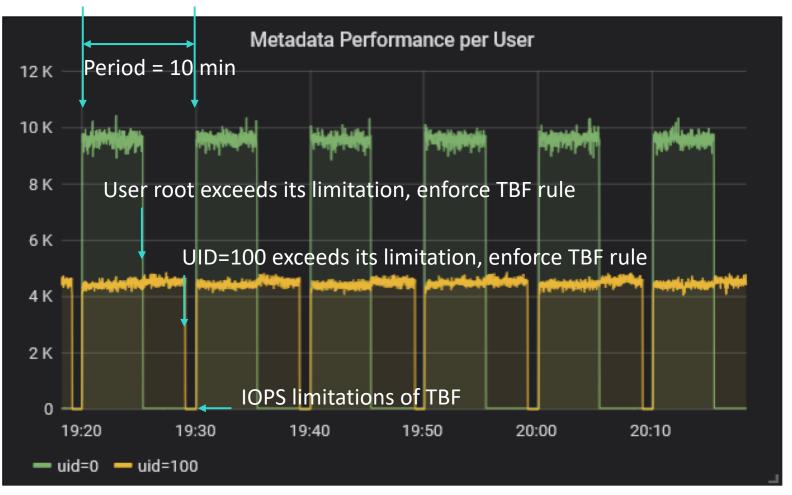

## Why Decay Policy Looks Promising?

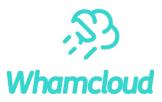

#### Simple

• Easy to tune the parameters to proper values

### Comprehensible

• Similar to the semantics of capacity/inode quota

#### Clear consequence

• Constant I/O rate limitation is the penalty of exceeding the limitation

### Little dependency

• Works well on any file system with any performance

### No limitation of I/O patterns

• Applications can choose how to use the credit

#### Easy for users to react

- Any optimization to reduce I/O would help to avoid exceeding the quota
- No negative impact for innocent users
  - Users who have little I/O are not impacted by throttling mechanism

### Other policies

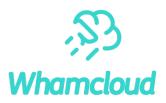

#### Strategy

- Only try to achieve a single target at one time, do not mix problems together
- Define policies that can be used together at the same time
- Penalty policy for burst I/O
  - Motivation: some ugly applications cause congestion of the whole system
  - Throttle the I/O of the user/job for a short time period and then relieve it
  - Congestion-control policy for a MDT
    - Use latency of 'ls -l' as an indicator of congestion
    - In order to eliminate interference from OSTs, create files with no OST object (mknod)
    - When large latency detected, throttling all operations except RPC with opcode of "IdIm\_enqueue"

#### Congestion-control policy for an OST

- Latency of "ls -l" is an good indicator of congestion too
- In order to eliminate interference from MDTs, need to add a new RPC on OSC
  - Get the sizes of a list of objects on OSTs and calculate the latency of it
- When large latency detected, throttling all operations except the RPC of a specific opcode

### Future work

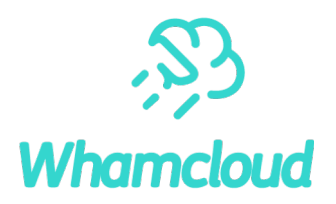

#### Testing and tuning of LIME policies

• Policies should work on all conditions

#### Client side QoS: <u>LU-7982</u>

- Fix the problem that different jobs/users running on the same client affect each other
- Balance usage of page cache and RPC slot
- Lustre object allocation policy on MDT: <u>LU-9809</u>
  - RTDS(Real-Time Dynamic Striping): A policy based striping framework
  - Use LIME to control the striping policy so as to achieve QoS goals
- Choose Lustre pool to place file's objects by user-defined policies: LU-11234
  - Useful for storage tiering
  - SSD pools for cache
  - Data placement for Lustre on demand
  - Use LIME to control the policy so as to achieve QoS goals

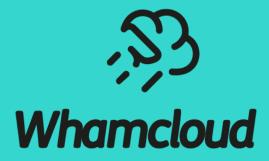

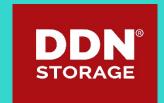